## **Log Into RM&R (Manual)**

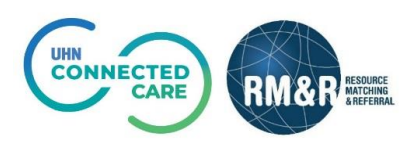

## **Instructions**

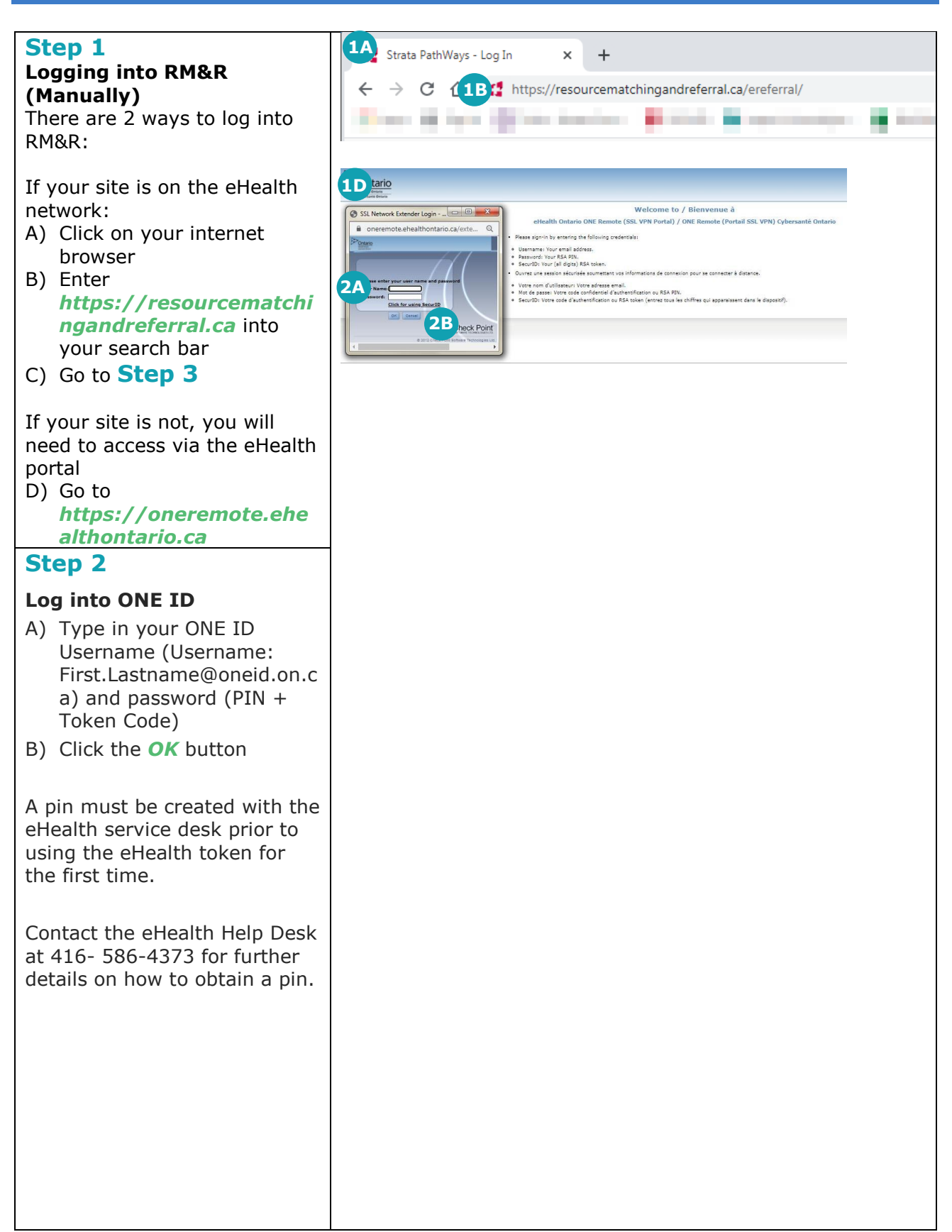

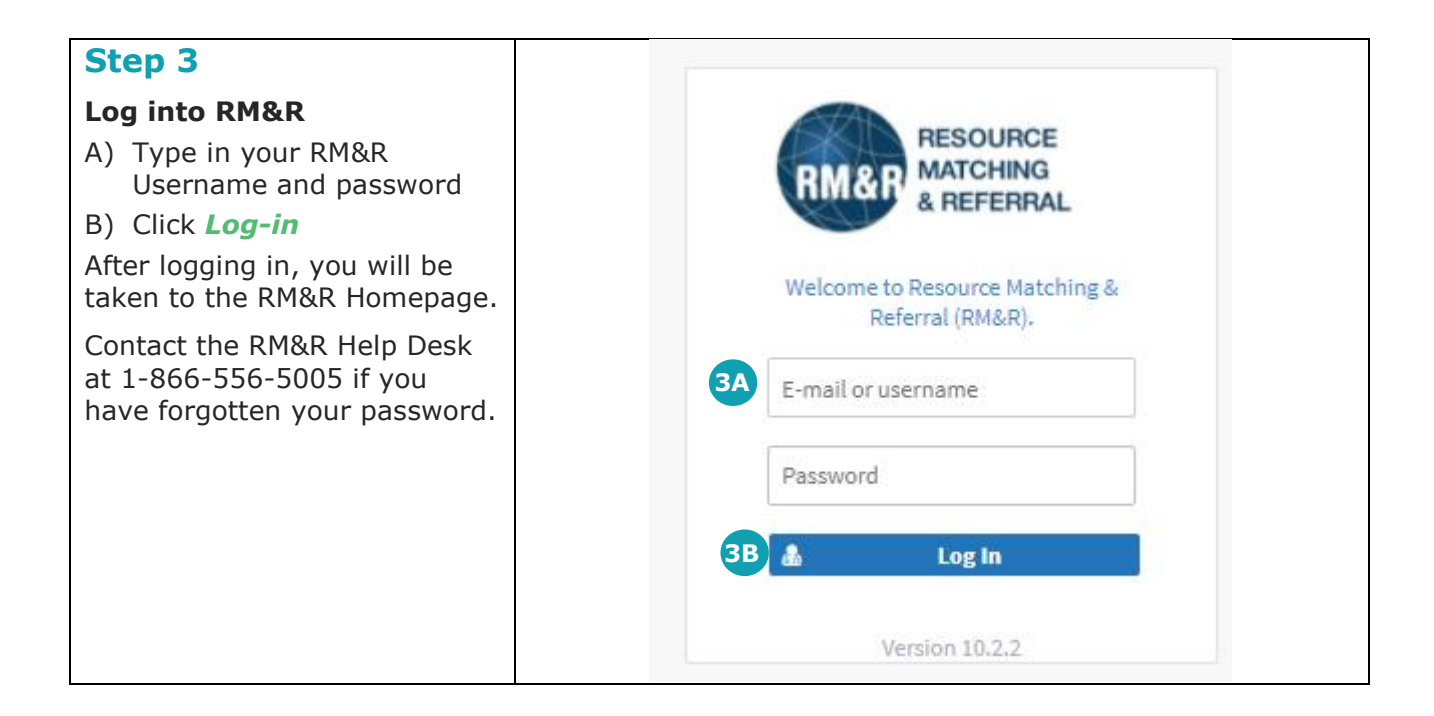